## BIOINFORMATICS SESSION 11. PRACTICE

2023-12-4

- Using the table browser at the UCSC genome database [\(http://genome.ucsc.edu/cgi-bin/hgTables?org=human\)](http://genome.ucsc.edu/cgi-bin/hgTables?org=human)
- Comparing chr4 of eight different human individuals
	- (1) YanHuang (Han Chinese individual, anonymous)
	- (2) Seong-Jin Kim (Korean)
	- (3) James Watson
	- (4) Craig Venter
	- (5) YRI NA18507 (Yoruba, anonymous of the 1000 Genomes Project)
	- (6) NA12891 (Central European origin, anonymous of the 1000 Genomes Project)
	- (7) ABT (Desmond Tutu)
	- (8) KB1, Khoisan/Bushmen individual

#### http://genome.ucsc.edu/index.html

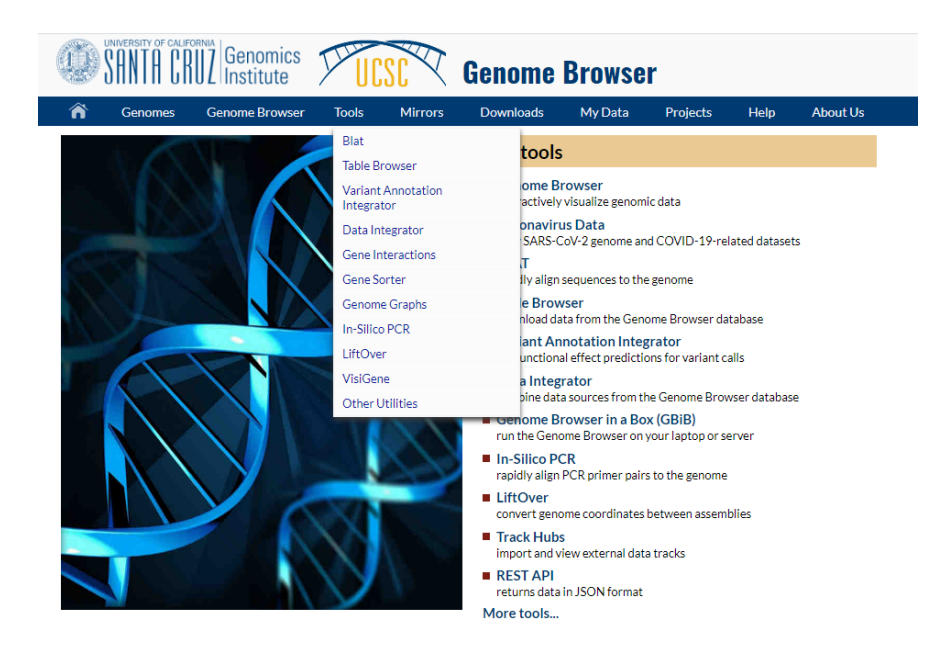

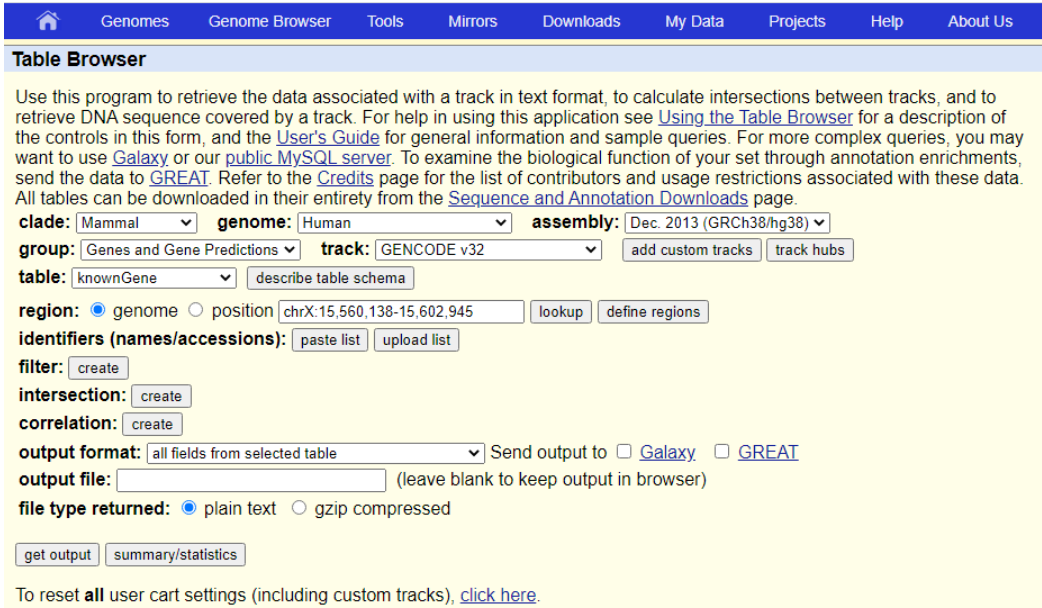

### Basic Shell Commands

\$ cd [User\_Folder] \$ mkdir session14 \$ cd session14

\$ cp /home/biguser/tutor/session14/snp.txt . \$ less snp.txt

3263 A A A A A A A A T 3351 T W W W W W т т Δ 3544  $\top$ т т ٠ 3567 T т т т т T 3774 K G т т т 4131 G K G G G G G G T 4190 A A A R A A A R A  $\top$  $\top$ 4306 T Т т т т т - C 4371 C Y Y Y C C C C C 4489 G R A A A A A A A  $\top$  $\top$ 6394 T т т т т T C 6523 G R A R A A R A A

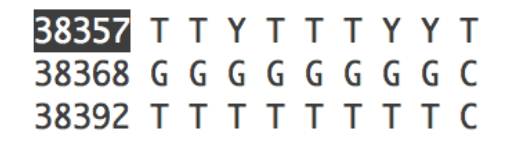

- The first column is position
- Nucleotides from eight individuals
- The last column is the nucleotide of chimpanzee
- Positions where at least one genome has an unknown base have been removed
- Positions containing the same nucleotide in all nine genomes have been removed

3263 A A A A A A A A T 3351 T W W W T T W W A 3544 T T T T T T T Y T 3567 T T T T T T T Y T 3774 K G T T T T T T T 4131 G K G G G G G G T 4190 A A A R A A A R A 4306 T T T T T T T T C

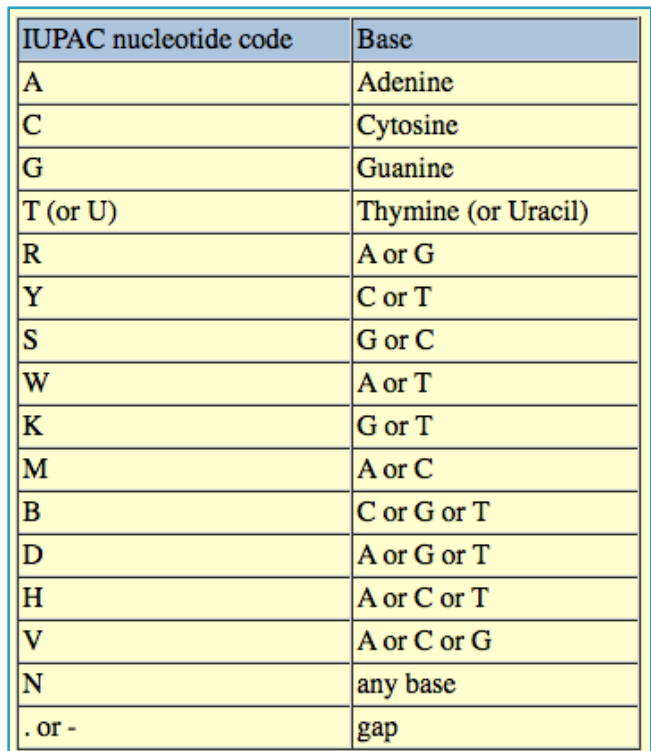

#### Create a distance matrix from SNPs of 9 genomes

### \$ vi snp.py

3 # obtain pairwise distances from snp data, 4 # counting sites where at least one allele is different 5 6 import re 8 humans =  $\Gamma$ 9 10 # SNPs appear in the SNP data file in columns in this order 11  $12$  $'YH'$ , # Han chinese  $'SJK'$ ,  $#$  Seong-Jin Kim 13 # James Watson 14  $'JW'$ , 15  $"CV$ ', **Example 1** + Craig Venter 16 'NA18507', # Yoruban of 1000 Genomes project  $'$ NA12891', 17 # Of Central European origin 'ABT', 18 # Archbishop Desmond Tutu 19  $'KB1',$ # Bushmen individual 20 'chimp' # chimpanzee  $21 \mid$ 

#### $24 # 1 #$ 25 # initialize the distance matrix with zero values 26 # for the diagonal cells 27  $28 \text{ diff} = []$ 29 30 for i in range $(0, 10)$ :  $diff.append(\lceil \rceil)$  $31$  $32<sub>2</sub>$ for  $j$  in range $(0, 10)$ :  $33<sup>1</sup>$  $diff[i].append(0)$ 34 print(diff)

#### $$$  python snp.py

 $[0, 0, 0, 0, 0, 0, 0, 0, 0, 0, 0], [0, 0, 0, 0, 0, 0, 0, 0, 0, 0, 0],$  $[0, 0, 0, 0, 0, 0, 0, 0, 0, 0], [0, 0, 0, 0, 0, 0, 0, 0, 0, 0]$  $[0, 0, 0, 0, 0, 0, 0, 0, 0, 0], [0, 0, 0, 0, 0, 0, 0, 0, 0, 0]$  $[0, 0, 0, 0, 0, 0, 0, 0, 0, 0]$ ,  $[0, 0, 0, 0, 0, 0, 0, 0, 0, 0]$ ,  $[0, 0, 0, 0, 0, 0, 0, 0, 0, 0], [0, 0, 0, 0, 0, 0, 0, 0, 0, 0]$ 

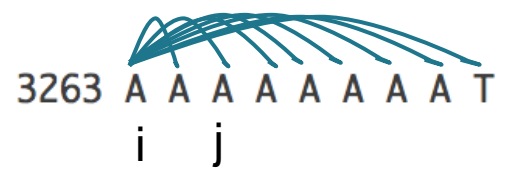

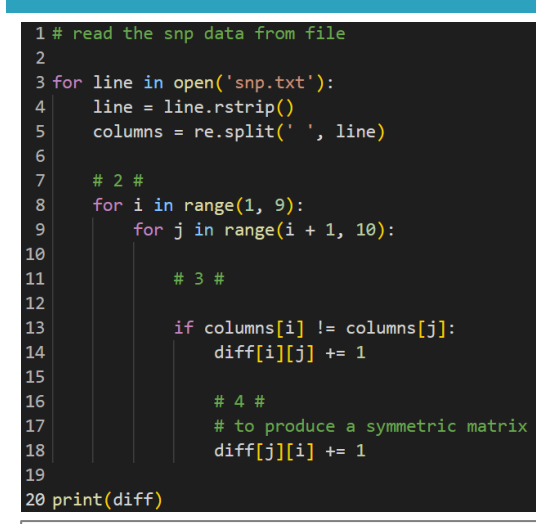

#### $$$  python snp.py

 $\lceil 0, 0, 0, 0, 0, 0, 0, 0, 0 \rceil$ ,  $\lceil 0, 0, 44597, 53594, 53913, 67914, 53710, 68837, 77272, 593367 \rceil$ [0, 44597, 0, 54192, 54537, 68826, 55281, 69404, 76929, 5934961, [0, 53594, 54192, 0, 50859, 702 84, 51260, 70256, 77590, 592751], [0, 53913, 54537, 50859, 0, 70149, 51009, 69659, 77369, 592632] , [0, 67914, 68826, 70284, 70149, 0, 69245, 70057, 79508, 599102], [0, 53710, 55281, 51260, 51009 , 69245, 0, 69941, 78130, 594831], [0, 68837, 69404, 70256, 69659, 70057, 69941, 0, 77707, 599292 ], [0, 77272, 76929, 77590, 77369, 79508, 78130, 77707, 0, 600776], [0, 593367, 593496, 592751, 5 92632, 599102, 594831, 599292, 600776, 0]]

#### $1#5#$

```
2 # print a header for PHYLIP format
 3 # with the number of species
 \overline{4}5 print(' ' ', '9')6
 7 # print the matrix data
 8
 9 for i in range(1, 10):
10
      # 6 #
11
1213
      txt = humans[i - 1]14
      txt = txt[0:7]15
       print(txt, end = '')16
       length = 10 - len(txt)17
       short = ' ' * (length - 2)18
       print(short, end = '')19
       for j in range(1, 10):
20
           print(diff[i][j], end = ' ')
21
22
       print('')
```
### \$ python snp.py

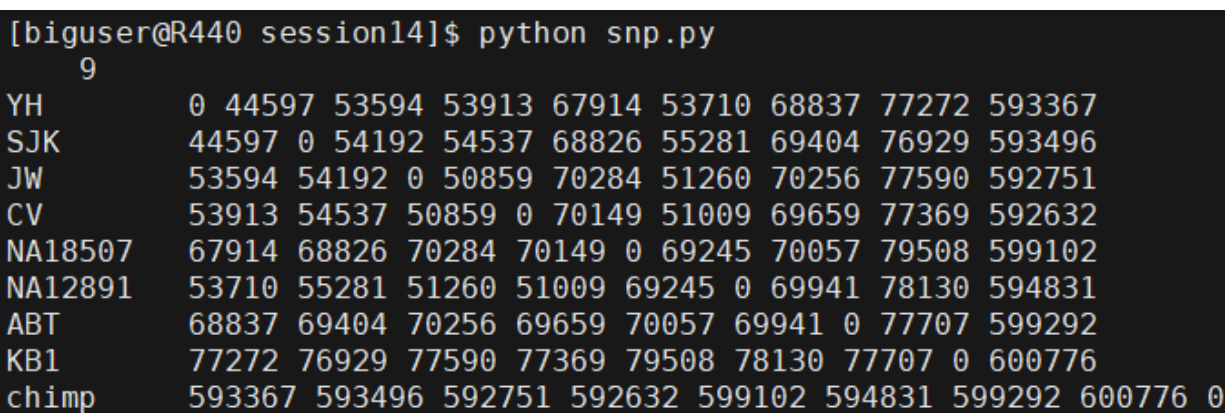

### \$ python snp.py > snp.out

## Phylip package - neighbor

Phylip package

(https://phylipweb.github.io/phylip/)

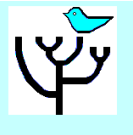

**PHYLIP** 

A new release of PHYLIP, version 3.696, is now available as source code. This release differs only in its license -- it has an open source license, so that PHYLIP can be distributed with other software that has commercial licenses or has a restrictive open-source source license. Executables are currently at version 3.695, with the old license, but I will update them soon.

PHYLIP is a free package of programs for inferring phylogenies. It is distributed as source code, documentation files, and a number of different types of executables. These Web pages, by Joe Felsenstein of the Department of Genome Sciences and the Department of Biology at the University of Washington, contain information on PHYLIP and ways to transfer the executables, source code and documentation to your computer.

- A general description of PHYLIP.
- Programs in the PHYLIP package
- About the Executables
- About the Source code ... compiling it yourself
- The documentation web pages for PHYLIP can be read here
- Get me PHYLIP (version 3.695)
- How to install PHYLIP
- Frequently asked questions
- PHYLIP's Facebook page for discussing problems.
- An excellent guide to using PHYLIP with molecular data is available here.
- PHYLIP on the web (HTML documentation, server services)
- Current and future versions of PHYLIP (including new features)
- Older versions of PHYLIP, including version 3.5
- . Bugs in the package, known or recently fixed
- . Phylogeny programs available elsewhere
- Credits (people, grants etc.)

## Phylip package - neighbor

#### neighbor: can't find input file "infile" Please enter a new file name> snp.out

۳  $\Box$ 

**EN** C:\Users\user\Downloads\| ×

#### Neighbor-Joining/UPGMA method version 3.698

#### Settings for this run:

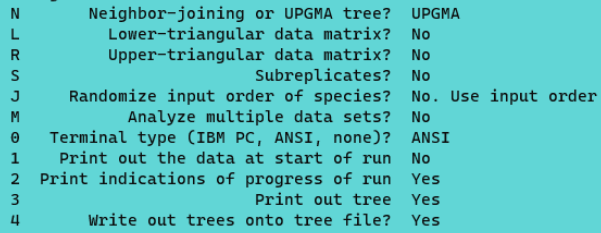

Y to accept these or type the letter for one to change

## Phylip package - neighbor

#### Neighbor-Joining/UPGMA method version 3.698

#### Settings for this run:

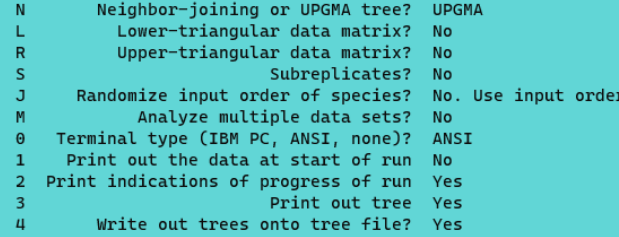

Y to accept these or type the letter for one to change

Cycle 8: species 1 (22298.50000) joins species 2 (22298.50000) Cycle 7: species 3 (25429.50000) joins species 4 (25429.50000) Cycle 6: node 3 ( 137.75000) joins species 6 (25567.25000) 5: node 1 (4803.75000) joins node 3 (1535.00000) Cvcle 4: node 1 (7539.55000) joins species 5 (34641.80000) Cycle 3: node 1 ( 204.36667) joins species 7 (34846.16667) Cvcle 2: node 1 (4047.04762) joins species 8 (38893.21429) Cvcle 1: node 1 (258997.22321) joins species 9 (297890.43750) Cycle

Output written on file "outfile"

Tree written on file "outtree"

### outfile

Neighbor-Joining/UPGMA method version 3.698

#### UPGMA method

Negative branch lengths allowed

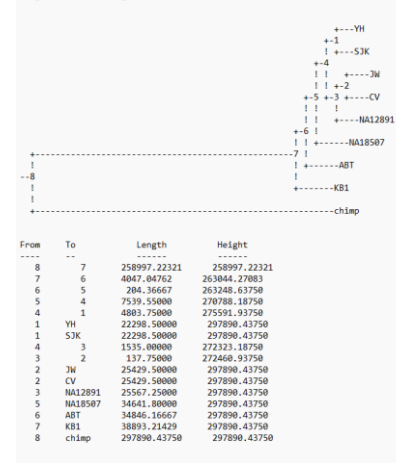

#### outtree

(((((YH:22298.50000, SJK:22298.50000):4803.75000, ((JW:25429.50000, CV:25429.50000):137.75000.NA12891:25567.25000):1535.00000):7539.55000. NA18507:34641.80000):204.36667,ABT:34846.16667):4047.04762, KB1:38893.21429):258997.22321.chimp:297890.43750);

Done.

## **NJplot**

• NJplot

#### (http://doua.prabi.fr/software/njplot)

#### **NJplot**

NEW: NJplot plots trees in PDF and PostScript formats (not for MacOS). NEW: NJplot allows to open several tree windows. NEW: NJplot can draw multibranched trees with or without branch lengths.

NJplot is a tree drawing program able to draw any phylogenetic tree expressed in the Newick phylogenetic tree format (e.g., the format used by the PHYLIP package). NJplot is especially convenient for rooting the unrooted trees obtained from parsimony, distance or maximum likelihood treebuilding methods.

A screen shot of the main window of njplot is available here.

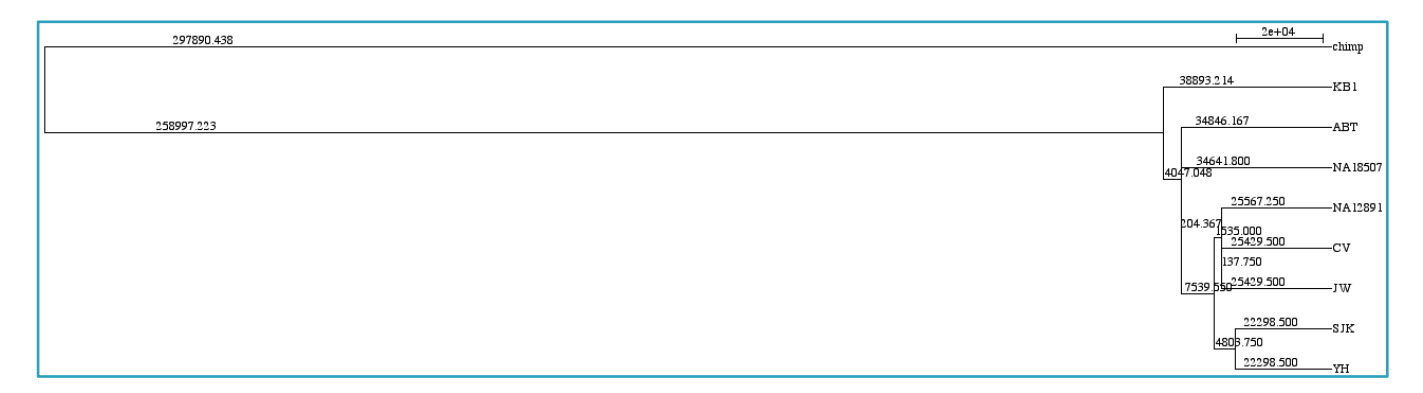

### NCBI tree viewer

• NCBI tree viewer

#### (https://www.ncbi.nlm.nih.gov/projects/treeview/)

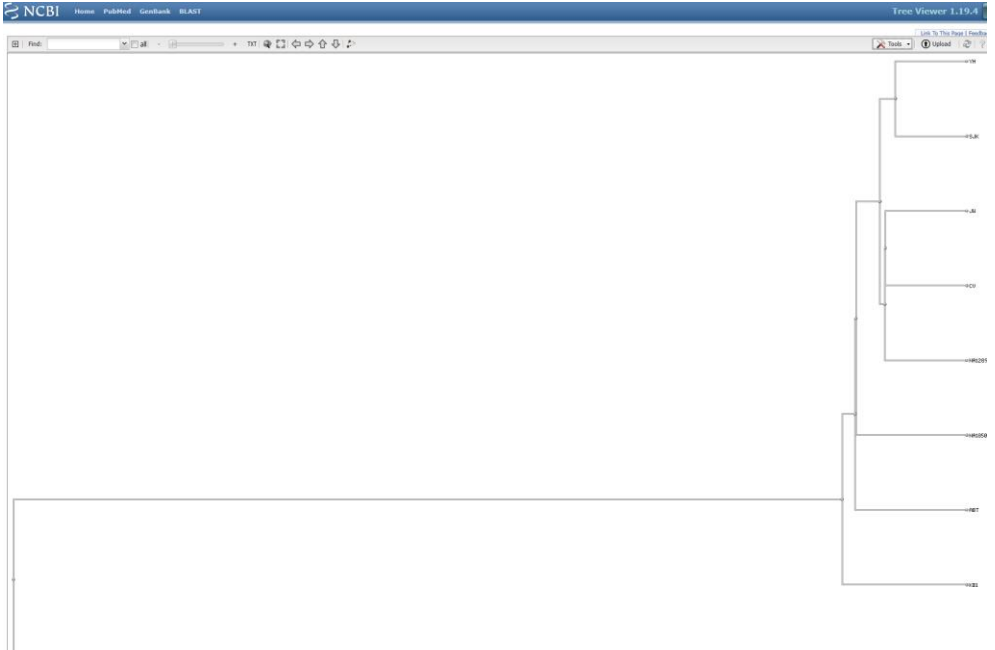

# Exercise

- The file 'chr4snp.txt' is a list of SNPs in the human chromosome 4, according to dbSNP build 130. Write a Python script that will list the SNPs (positions) that are present in this file but that are not found in the file 'snp.txt'. The file 'chr4snp.txt' uses 'zero-based' numbering. From a practical point of view, this means that the third column positions in that file are comparable to the position numbers in 'snp.txt'.
- cp /home/biguser/tutor/session14/chr4snp.txt .

# Exercise

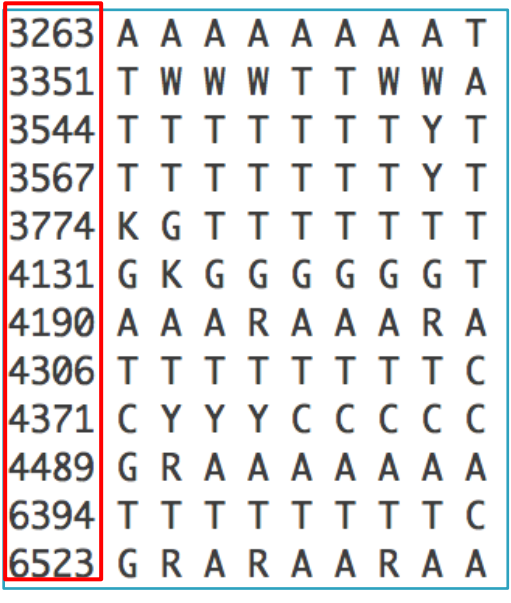

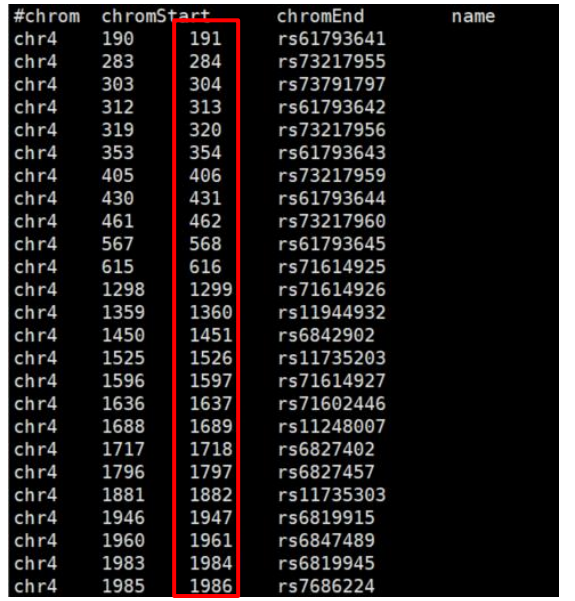

Snp.txt 실제 position chr4snp.txt

Chr4snp.txt 에 있는 snp 들중 snp.txt에 없는 position을 출력 할 것!

# Exercise

#### $1#$  exercise

```
3 import sys
 \overline{4}5 infile1 = open(sys.argv[1], 'r') # snp.txt
 6 infile2 = open(sys.argv[2], 'r') # chr4snp.txt
 8 snppos = dict()
 9 for line in infile1.readlines():
           col = line.split('')10
11
           pos = col[0]12suppos[pos] =13 infile1.close()
14
15 for line in infile2.readlines():
16
           line = line . strip()17
           if not line.startswith('#'):
18
               col = line.split(' \t')19
               pos = col[2]20
               if not snppos.has_key(pos):
                   print(pos)21
22 infile2.close()
```